28th Media Roadster 4Hours Endurance Race

第 28 回 メディア対抗ロードスター4 時間耐久レース

走行時間 公開練習 10:00~10:30 / 予選 12:25~12:45 / 決勝 16:00~ (4 時間)

参加台数:26 台

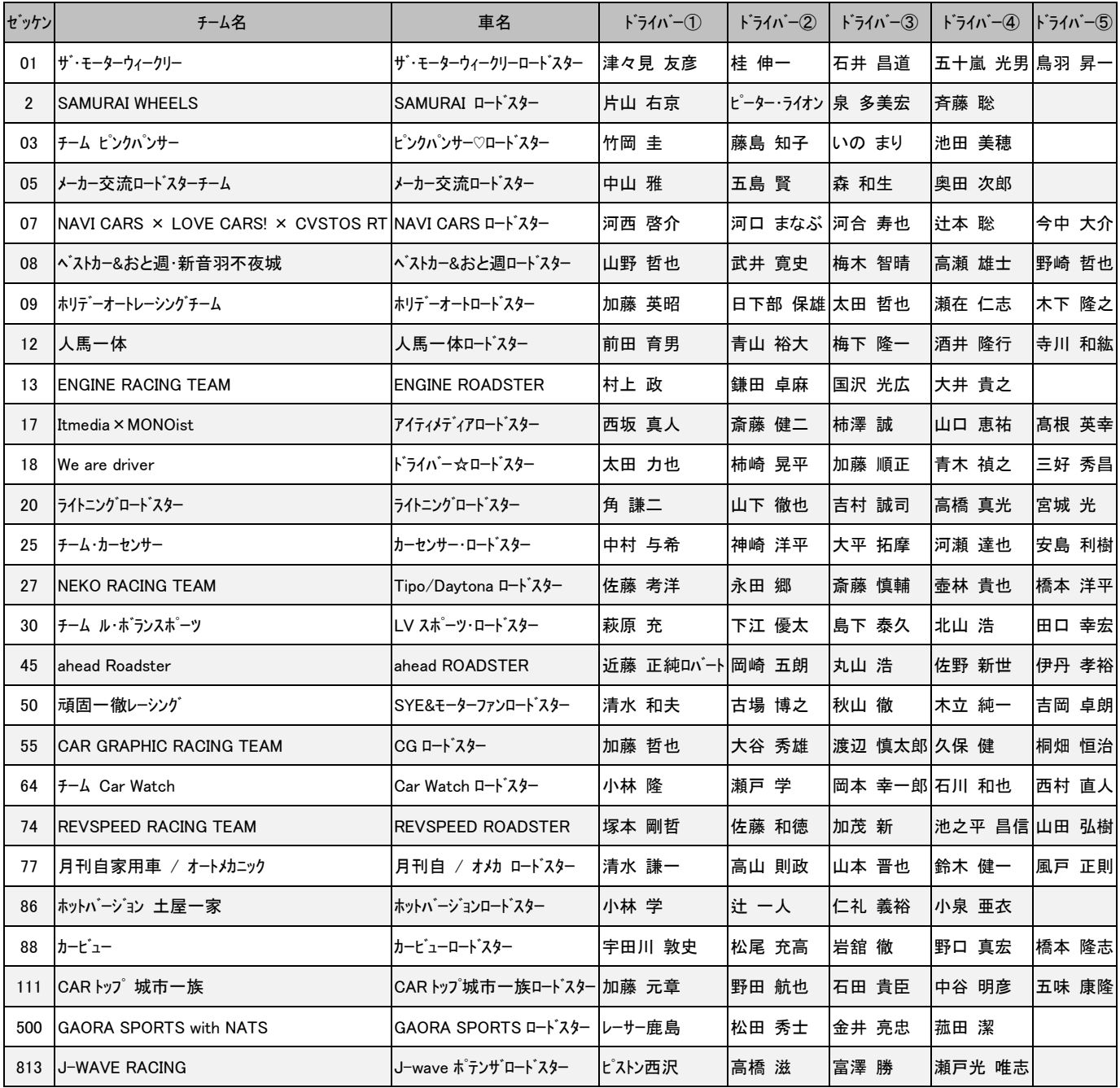

ROADSTER Party Race Ⅲ East Japan Series Round.3 <First Race> ロードスター・パーティレースⅢ 東日本シリーズ 第3戦 <第1レース> 走行時間 予選 8:00~8:15(第 2 レースと混走)/決勝 10:45~ (15 周) 参加台数:11 台(NB シリーズ:4 台、ND クラブマン:7 台)

ワンメイクタイヤ: <シリーズクラス>BRIDGESTONE POTENZA RE-71R / <クラブマンクラス>BRIDGESTONE POTENZA Adrenalin RE003

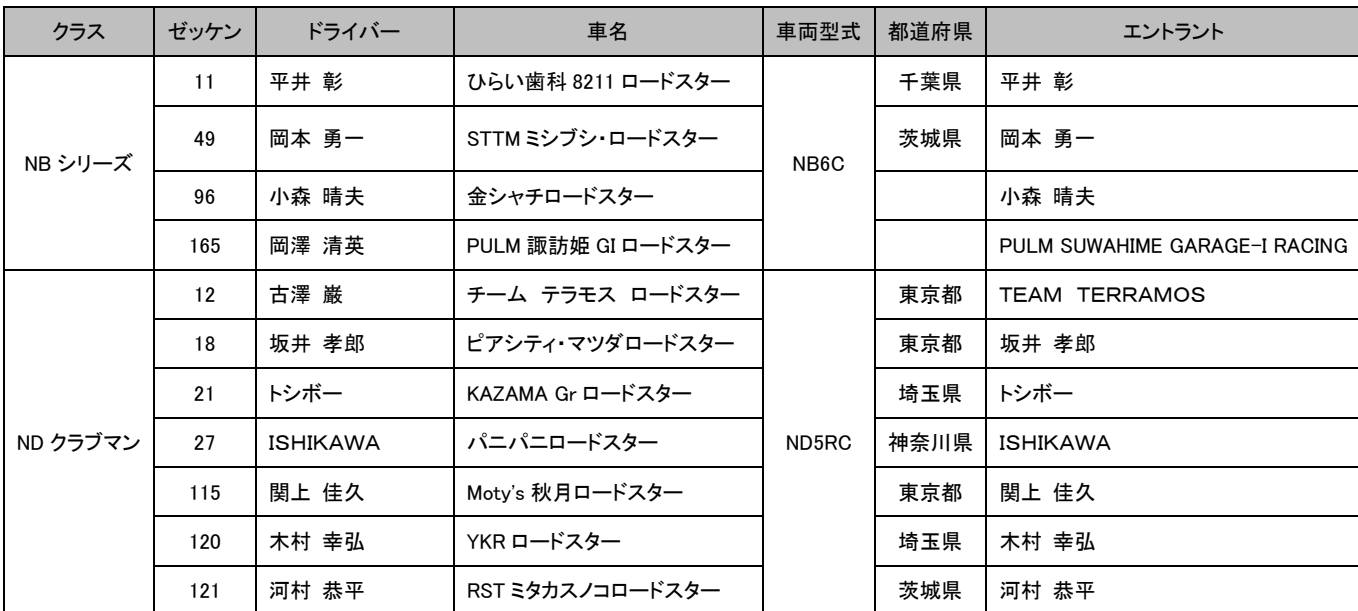

ROADSTER Party Race Ⅲ East Japan Series Round.3 < Second Race>

ロードスター・パーティレースⅢ 東日本シリーズ 第3戦 く第2レース>

走行時間 予選 8:00~8:15(第 1 レースと混走)/決勝 11:20~ (15 周)

参加台数:7 台(NC シリーズ:5 台、NC クラブマン:2 台)

ワンメイクタイヤ: <シリーズクラス>BRIDGESTONE POTENZA RE-71R / <クラブマンクラス>BRIDGESTONE POTENZA Adrenalin RE003

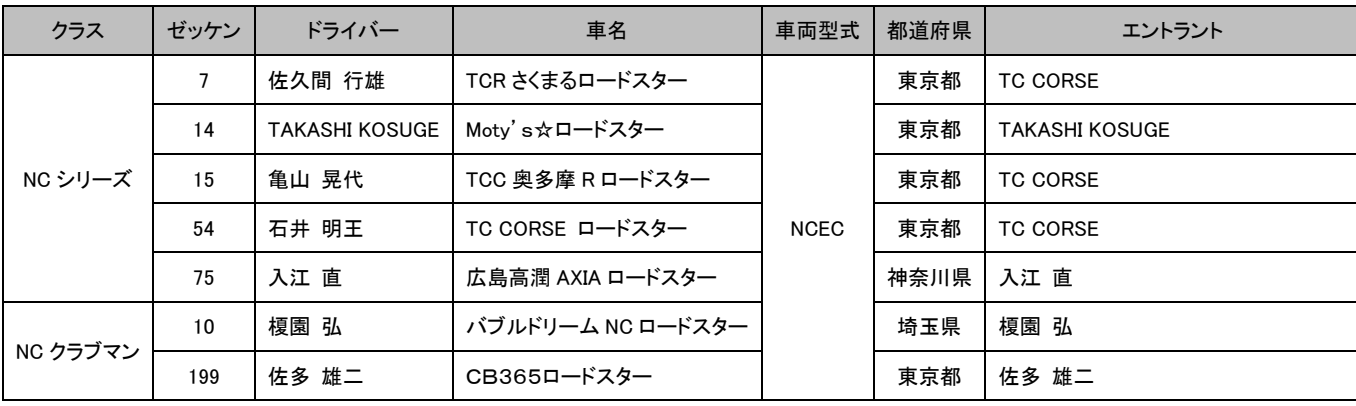

ROADSTER Party Race Ⅲ East Japan Series Round.3 <Third Race> ロードスター・パーティレースⅢ 東日本シリーズ 第3戦 <第3レース> 走行時間 予選 9:40~9:55/決勝 13:00~ (15 周)

参加台数:25 台(ND シリーズ:25 台)

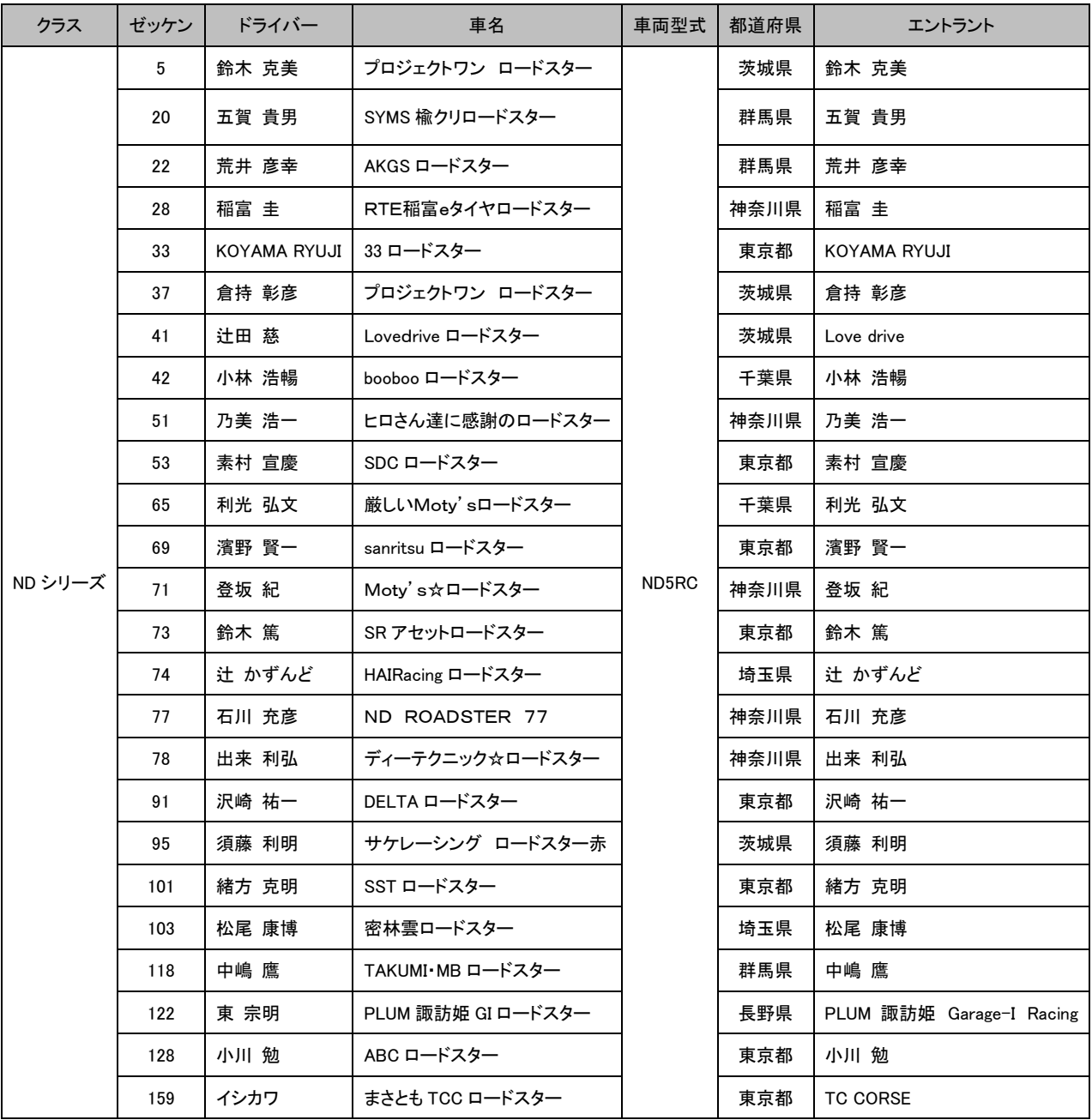

MAZDA Fan CIRCUIT TRIAL Round.4 KANTO

マツダファン・サーキットトライアル(MFCT) 第 4 戦 関東ラウンド

総参加台数:63 台

### 走行 1 組 1 本目 08:25~08:40 / 2 本目 14:00~14:20

参加台数:21 台

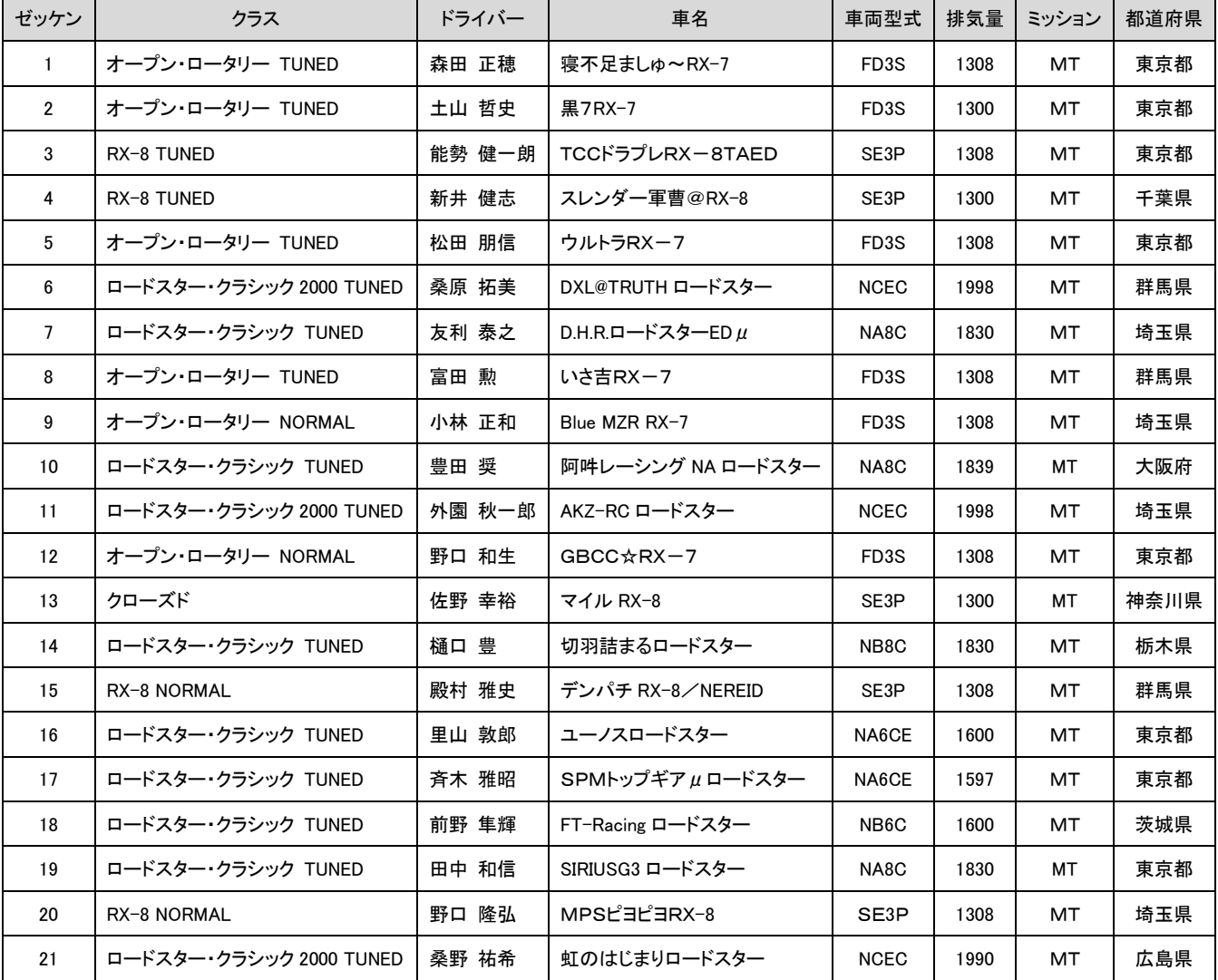

MAZDA Fan CIRCUIT TRIAL Round.4 KANTO

マツダファン・サーキットトライアル(MFCT) 第 4 戦 関東ラウンド

総参加台数:63 台

#### 走行 2 組 1 本目 08:50~09:05 / 2 本目 14:30~14:50

参加台数:20 台

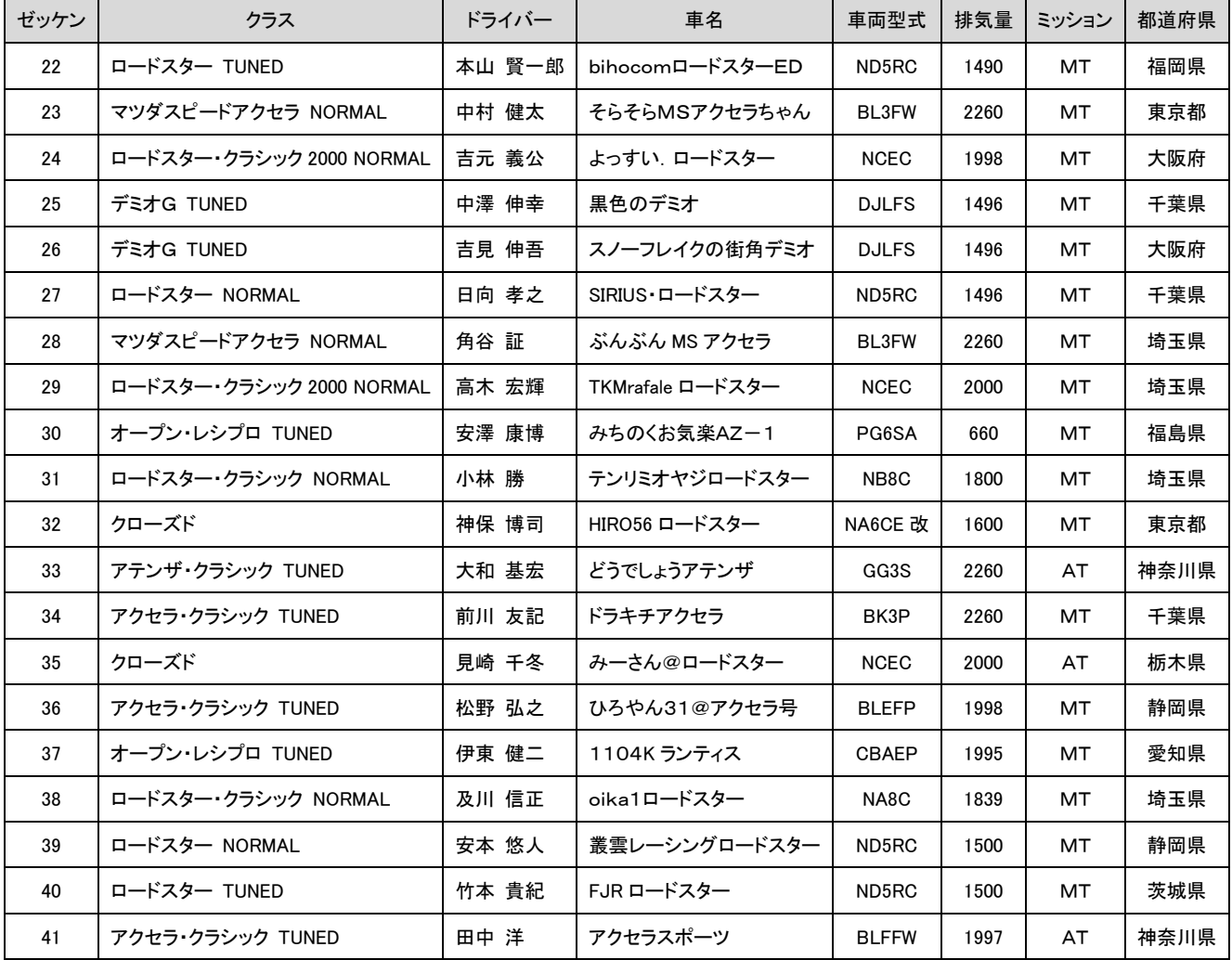

MAZDA Fan CIRCUIT TRIAL Round.4 KANTO

マツダファン・サーキットトライアル(MFCT) 第 4 戦 関東ラウンド

総参加台数:63 台

### 走行 3 組 1 本目 09:15~09:30 / 2 本目 15:00~15:20

参加台数:22 台

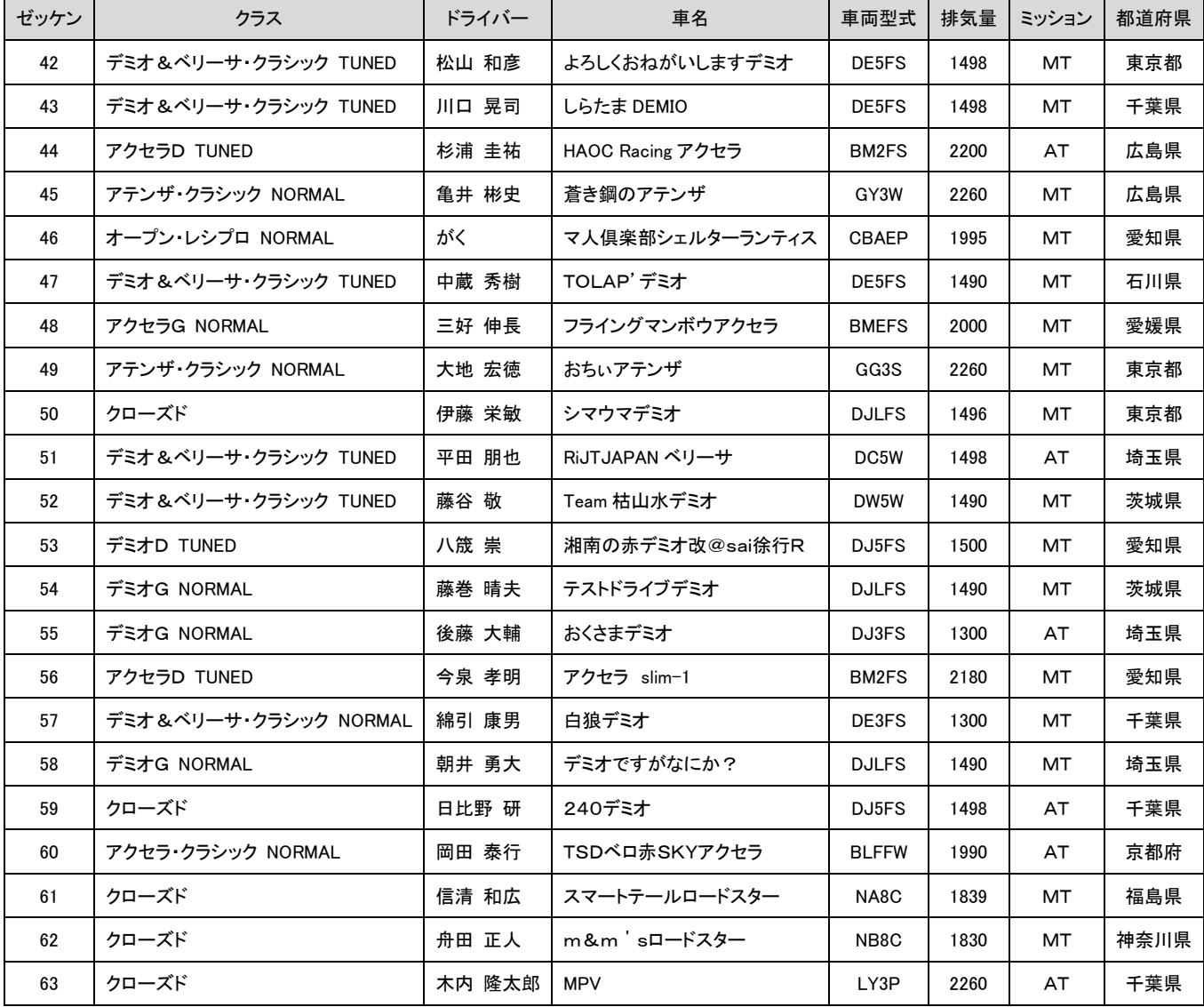